#### Introduction to Interior Point Methods

Dr. Abebe Geletu

Ilmenau University of Technology Department of Process Optimization

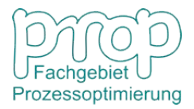

[Introduction to Interior Point Methods](#page-33-0)

<span id="page-0-0"></span>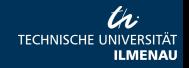

These slides do not contain all the topics intended for discussion ..... Watch out errors are everywhere! In the meantime, I am happy to receive your suggestions, corrections and comments.

But, "I won't leave any unfinished manuscripts" Harold Robbins - American author with 25 bestsellers.

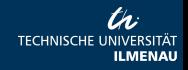

[Introduction to Interior Point Methods](#page-0-0)

# **Topics**

- **•** Basic Principles of the Interior Point (Barrier) Methods
- **Primal-Dual Interior Point methods**
- Primal-Dual Interior Point methods for Linear and Quadratic **Optimization**
- Primal-Dual-Interior Point methods for Nonlinear Optimization
- **•** Current Issues
- **•** Conclusion
- References and Resources

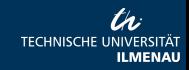

[Introduction to Interior Point Methods](#page-0-0)

### Basics of the Interior Point Method Consider

$$
\min_{x} f(x)
$$
  
s.t.  
 $g_i(x) \ge 0, i = 1, 2, ..., m_1;$   
 $h_j(x) = 0, j = 1, 2, ..., m_2;$   
 $x \ge 0,$ 

where  $f,g_i,h_j:\mathbb{R}^n\to\mathbb{R}$  are at least once differentiable functions,  $x_{min}, x_{max} \in \mathbb{R}^n$  are given vectors.

#### Feasible set of NLP:

 $(NLP)$ 

$$
\mathcal{F} := \{ x \in \mathbb{R}^n \mid g_i(x) \ge 0, i = 1, ..., m_1; \\
h_j(x) = 0, j = 1, ..., m_2; x \ge 0 \}.
$$

[Introduction to Interior Point Methods](#page-0-0)

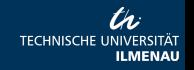

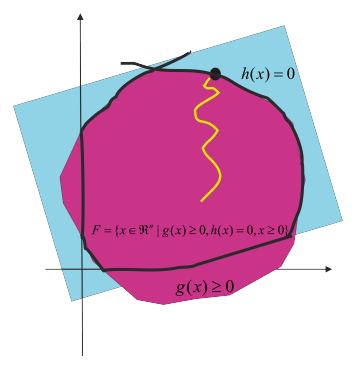

Figure: Feasible set  $\mathcal F$ 

#### Idea of the interior point method:

• to iteratively approach the optimal solution from the *interior of the* feasible set

[Introduction to Interior Point Methods](#page-0-0)

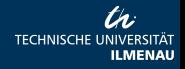

#### Therefore (requirements for IPM):

- the *interior of the feasible set* should not be empty
- almost all iterates should remain in (the interior of the) feasible set

#### Question:

When is the interior of the feasible set non-empty?

#### Answer:

(i) if there is  $\overline{x} \in \mathbb{R}^n$  such that

 $g_i(\overline{x}) > 0, i = 1, \ldots, m_1; h_i(\overline{x}) = 0, j = 1, \ldots, m_2; \overline{x} > 0.$ 

(ii) if the Mangasarian-Frmomovitz Constraint Qualification (MFCQ) is satisfied at a feasible point  $\overline{x}$ ,

then the interior of the feasible set of NLP is non-empty.

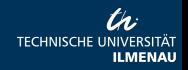

# What is MFCQ ? Let  $\overline{x} \in \mathcal{F}$ ; i.e.  $\overline{x}$  is a feasible point of NLP.

#### Active constraints

• An inequality constraint  $g_i(x)$  is said to be active at  $\overline{x} \in \mathcal{F}$  if

$$
g_i(\overline{x})=0.
$$

#### • The set

$$
\mathcal{A}(\overline{x})=\{i\in\{1,\ldots,m_1\}\mid g_i(\overline{x})=0\}
$$

index set of active inequality constraints at  $\overline{x}$ .

$$
(NLP) \quad \min_{x} \{ f(x) = x_1^2 - x_2^2 \} \quad s.t. \quad g_1(x) = x_1^2 + x_2^2 + x_3^2 + 3 \ge 0,
$$
\n
$$
g_2(x) = 2x_1 - 4x_2 + x_3^2 + 1 \ge 0,
$$
\n
$$
g_3(x) = -5x_1 + 3x_2 + 2 \ge 0,
$$
\n
$$
x_1 \ge 0, x_2 \ge 0, x_3 \ge 0.
$$

**TECHNISCHE L** 

# What is MFCQ ?...

The vector  $\overline{\mathsf{x}}^\top = (1,1,1)$  is feasible to the NLP and

 $g_2(\overline{x}) = 0$  and  $g_3(\overline{x}) = 0$ ,

the active index set is  $\mathcal{A}(\overline{x}) = \{2, 3\}.$ 

#### Mangasarian-Fromowitz Constraint Qualification

Let  $\overline{x} \in \mathcal{F}$  (feasible point of NLP). Them MFCQ is said to be satisfied at  $\overline{x}$  if there is a vector  $d \in \mathbb{R}^n, d \neq 0$ , such that (i)

 $(i)$  $d^{\perp} \nabla g_i(\overline{x}) > 0, i \in \mathcal{A}(\overline{x})$ , and  $(ii)$  ${}^{\top}\nabla h_1(\overline{x}) = 0, d^{\top}\nabla h_2(\overline{x}) = \ldots, d^{\top}\nabla h_{m_2}(\overline{x}) = 0.$ 

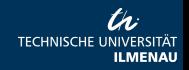

[Introduction to Interior Point Methods](#page-0-0)

### What is MFCQ ?...

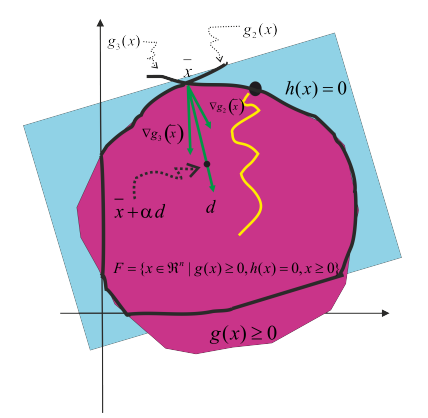

#### Figure: A Mangasarian-Fromowitz Vector d

 $\bullet$   $d$  forms an acute angle  $(< 90^0)$  with each  $\nabla g_i(\overline{\mathsf{x}}), i \in \mathcal{A}(\overline{\mathsf{x}}).$ 

[Introduction to Interior Point Methods](#page-0-0)

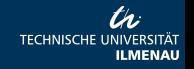

# What is MFCQ ?...

#### An implications of the MFCQ:

There is  $\alpha$  such that

- $\bullet \overline{x} + \alpha d > 0.$
- $\bullet \; g(\overline{\mathsf{x}} + \alpha \mathsf{d}) \approx g(\overline{\mathsf{x}}) + \alpha \mathsf{d}^\top \nabla g_i(\overline{\mathsf{x}}) > 0, i = 1, \ldots, m_1,$
- $h_j(\overline{x} + \alpha d) \approx h_j(\overline{x}) + \alpha d^\top \nabla h_j(\overline{x}) = 0, j = 1, \ldots, m_2.$
- $\Rightarrow \overline{x} + \alpha d$  is in the interior of the feasible set F.
- $\Rightarrow$  The interior of the feasible set is not empty.

#### Example (continued...)

- $\nabla g_2(\overline{x}) = (2, -4, 2)$  and  $\nabla g_3(\overline{x}) = (-5, 3, 0)$ .
- $\bullet$  for  $d^\top=(-1,0,2)$  we have  $d^\top \nabla g_2(\overline{x})>0$  and  $d^\top \nabla g_3(\overline{x})>0;$  and

• 
$$
x = (1, 1, 1) + \frac{1}{10}(-1, 0, 2) > 0.
$$

 $\sum_{=\alpha}$  $=\alpha$ 

MFCQ guarantees that the interior of  $\mathcal F$  is not empty.

# Forcing iterates remain in the interior of  $\mathcal F$

#### Question:

How to force almost all iterates remain in the interior of the feasible set  $\mathcal{F}$ ?

#### Answer:

#### Use barrier functions?

A well-known barrier function is the logarithmic barrier function

$$
\mathcal{B}(x,\mu) = f(x) - \mu \left( \sum_{i=1}^{m_1} \log(g_i(x)) + \sum_{l=1}^n \log(x_l) \right)
$$

#### where  $\mu$  is known as **barrier parameter**.

• The logarithmic terms  $log(g_i(x))$  and  $log(x_i)$  are defined

at points x for which  $g_i(x) > 0$  and  $x_i > 0, i = 1, \ldots, n$ .

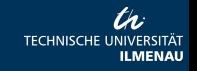

• Instead of the problem NLP, consider the parametric problem

$$
(NLP)_{\mu} \qquad \min_{x} B(x, \mu)
$$
  
s.t.  

$$
h_j(x) = 0, j = 1, ..., m_2.
$$

• To find an optimal solution  $x_\mu$  of  $(NLP)_\mu$  for a fixed value of the barrier parameter  $\mu$ .

Lagrange function of  $(NLP)_u$ :

$$
\mathcal{L}_{\mu}(x,\lambda) = f(x) - \mu \left( \sum_{i=1}^{m_1} \log(g_i(x)) + \sum_{l=1}^n \log(x_l) \right) - \sum_{j=1}^{m_2} \lambda_j h_j(x).
$$

**TECHNISCHE** 

[Introduction to Interior Point Methods](#page-0-0)

#### Necessary optimality (Karush-Kuhn-Tucker) condition:

for a given  $\mu$ , a vector  $x_{\mu}$  is a minimum point of (NLP)<sub>u</sub> if there is a Lagrange parameter  $\lambda_{\mu}$  such that, the pair  $(x_{\mu}, \lambda_{\mu})$  satisfies:

> $\nabla_{\lambda} \mathcal{L}_{\mu}(x, \lambda) = 0$  $\nabla_{\mathbf{x}}\mathcal{L}_{\mu}(\mathbf{x},\lambda) = 0$

 $\Rightarrow$  Thus we need to solve the system

$$
-h(x) = 0
$$
  

$$
\nabla f(x) - \mu \left( \sum_{i=1}^{m_1} \frac{1}{g_i(x)} \nabla g_i(x) + \sum_{i=1}^{m_1} \frac{1}{x_i} e_i \right) + \sum_{j=1}^{m_2} \lambda_j \nabla h_j(x) = 0
$$

• Commonly, this system is solved iteratively using the Newton Method.

[Introduction to Interior Point Methods](#page-0-0)

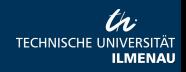

Newton method to solve the system of nonlinear equations  $F_{\mu}(x, \lambda) = 0$  for a fixed  $\mu$ , where

$$
F_{\mu}(x,\lambda) = \left(\nabla f(x) - \mu \left( \sum_{i=1}^{m_1} \frac{1}{g_i(x)} \nabla g_i(x) + \sum_{j=1}^{m_1} \frac{1}{x_j} e_j \right) + \right) + \sum_{j=1}^{m_2} \lambda_j \nabla h_j(x)
$$

Algorithm: **Step 0**: Choose  $(x_0, \lambda_0)$ . **Step k:**  $\bullet$  Find  $(\Delta_x^k, \Delta_\lambda^k) = d$  by solving the linear system  ${\sf J}_{{\sf F}_\mu}({\sf x}_{\sf k},\lambda_{\sf k}){\sf d}=-{\sf F}_\mu({\sf x}_{\sf k},\lambda_{\sf k})$ • Determine a step length  $\alpha_k$ • Set  $x_{k+1} = x_k + \alpha_k \Delta_x^k$  and  $\lambda_{k+1} = x_k + \alpha_k \Delta_x^k$ **STOP** if convergence is achieved; otherwise CONTINUE.

• For each give  $\mu$ , the above algorithm can provide a minimal point  $x_\mu$  of the problem (NLP) $_\mu$ .

Question: What is the relation between the problem NLP and  $(NLP)_u$ ?

**Question:** How to choose  $\mu$ 's?

**Answer**(a general strategy): choose a sequence  $\{\mu_k\}$  of decreasing, sufficiently small non-negative barrier parameter values

 $\bullet$  to obtain associated sequence  $\{x_{\mu_k}\}$  optimal solutions of  $(\mathsf{NLP})_{\mu_k}.$ 

#### Properties

- The optimal solutions  $x_{\mu}$  lie in the interior of the feasible set of NLP.
- The solutions  $x_{\mu_k}$  converge to a solution  $x^*$  of NLP; i.e.

$$
\lim_{\mu\searrow 0^+}x_{\mu}=x^*.
$$

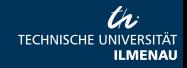

### Drawbacks of the primal barrier interior

$$
J_{F_{\mu}}(x,\lambda) = \left( H(x) - \mu \underbrace{\left( \sum_{i=1}^{m_1} \frac{1}{g_i(x)} \left[ \nabla g_i(x) \nabla g_i(x)^\top + G_i(x) \right] - \sum_{i=1}^{m_1} \frac{1}{x_i^2} e_i \right)}_{:=D(x)} + \sum_{j=1}^{m_2} \lambda_j \nabla \mathcal{H}_j(x) \quad [J_h(x)]^\top \right),
$$

where,  $H(x)$  is the Hessian matrix of  $f(x)$ ,  $J_h(x)$  is the Jacobian matrix of  $h(x)^\top = (h_1(x), h_2(x), \ldots, h_{m_2}(x))$ ,  $G_i(x)$ is the Hessian matrix of  $g_{j}(x)$ ,  $\mathcal{H}_{j}(x)$  is the Hessian matrix of  $h_{j}(x).$ 

**Drawback:** as the values of  $\mu$  get closer to 0 the matrix D can

become ill-conditioned .

Example (continued): For our example we have

$$
D(x) = \frac{1}{g_1(x)} \begin{bmatrix} 4x_1^2 + 2 & 4x_1x_2 & 4x_1x_3 \ 2x_1x_2 & 4x_1^2 + 2 & 2x_1x_2 \ 4x_3x_2 & 4x_3^2 + 2 \end{bmatrix} + \frac{1}{g_2(x)} \begin{bmatrix} 4 & -8 & 4x_3 \ -8 & 16 & -8x_3 \ 4x_3 & -8x_3 & 4x_3 + 2 \end{bmatrix} + \frac{1}{g_3(x)} \begin{bmatrix} 25 & -15 & 0 \ -15 & 9 & 0 \ 0 & 0 & 0 \end{bmatrix}
$$

$$
- \frac{1}{g_3(x)} \begin{bmatrix} 25 & -15 & 0 \ -15 & 9 & 0 \ 0 & 0 & 0 \end{bmatrix}
$$

where  $X = diag(x)$ . For example, at the feasible interior point  $x^{\top} = (1, 2, 8)$  we have cond(D)  $\approx$  113.6392, which is

large.

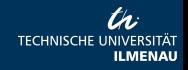

### Drawbacks of the primal barrier interior Note that:

 $\bullet$  the matrix  $\nabla \mathcal{g}(x) \left[\nabla \mathcal{g}(x)\right]^\top$  is of rank 1, so not invertible and has large condition number.

• the expression  $\frac{1}{g(x)}$  gets larger as  $g(x)$  gets smaller, usually near to the boundary of the feasible region.

**Advise:** Do not use the constraint function  $g_i(x) > 0, i = 1, ..., m_1$ directly with the logarithmic barrier function .

Instead, introduce slack variables  $s = (s_1, s_2, \ldots, s_{m_1})$  for inequality constraints so that:

$$
g_i(x) - s_i = 0, s_i \ge 0, i = 1, ..., m_1.
$$

(That is, we lift the problem into a higher dimension by adding new variables, so that we have to work with

 $z = (x, s) \in \mathbb{R}^{n+m_1}$ . Frequently, in higher dimensions, we may have a better point of view. )

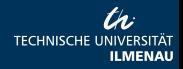

# The Primal-Dual Interior Point Method

This leads to the problem

$$
(NLP)_{\mu} \qquad \min_{(x,s)} \left\{ f(x) - \mu \left( \sum_{l=1}^{n} \log(x_l) + \sum_{i=1}^{m_1} \log(s_i) \right) \right\}
$$
  
s.t.  

$$
g_i(x) - s_i = 0, i = 1, ..., m_1
$$
  

$$
h_j(x) = 0, j = 1, ..., m_2.
$$

only with equality constraints and objective function with barrier terms on the variables.

$$
(NLP)_{\mu} \qquad \min_{\mathbf{x}, \mathbf{s}} \left\{ f(x) = \left( x_1^2 - x_2^2 \right) - \mu \left[ \sum_{i=1}^3 \left( \log s_i + \log x_i \right) \right] \right\}
$$
 (1)  
s.t. (2)

$$
g_1(x) = x_1^2 + x_2^2 + x_3^2 + 3 - s_1 = 0,
$$
  
\n
$$
g_2(x) = 2x_1 - 4x_2 + x_3^2 + 1 - s_2 = 0,
$$
  
\n
$$
g_3(x) = -5x_1 + 3x_2 + 2 - s_3 = 0.
$$

(3)

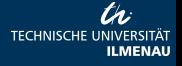

[Introduction to Interior Point Methods](#page-0-0)

• Consider a standard linear optimization problem

 $(LOP)$ x  $c^{\top}x$ s.t.  $Ax = b$ ,  $x \geq 0$ 

where A is  $m \times n$  matrix,  $b \in \mathbb{R}^n$ .

• The dual problem to LOP is:

 $(LOP)_{D}$  $(\lambda,s)$  $b^{\top} \lambda$ s.t.  $A^{\top} \lambda + s = c.$ 

#### Here, s is slack variable.

[Introduction to Interior Point Methods](#page-0-0)

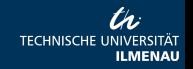

#### The Lagrange function of LOP:

$$
\mathcal{L}(x,\lambda,s)=c^{\top}x-\lambda^{\top}(Ax-b)-\sum_{i=1}^{m}s_{i}x_{i},
$$

where:

 $\bullet$   $\lambda^{\top}=(\lambda_1,\ldots,\lambda_m)$  is a vector of Lagrange multipliers associated with the equality constraints  $Ax = b$ , and •  $s = (s_1, \ldots, s_n)$  is a vector of Lagrange-multipliers associated with  $x > 0$ : hence  $s > 0$ .

 $\bullet$  Here, the Lagrange-multiplier vector  $s$  is same as the slack variable s in the dual problem  $(LOP)_{D}$ .

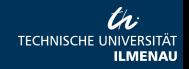

 $\epsilon$ 

• The optimality criteria for  $x^*$  to be a solution of the primal problem (P) and  $(\lambda^*, s^*)$  to be a solution of dual problem (D) is that  $(x^*, \lambda^*, s^*)$  should satisfy:

$$
-A^{\top}\lambda - s = 0 \qquad (4)
$$

<span id="page-20-0"></span>
$$
Ax = b \tag{5}
$$

$$
XSe = 0 \t\t(6)
$$

<span id="page-20-1"></span>
$$
(x,s) \geq 0 \quad . \tag{7}
$$

where:

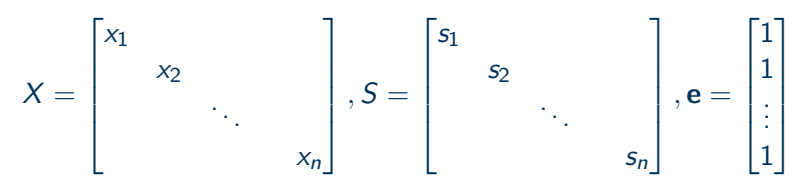

[Introduction to Interior Point Methods](#page-0-0)

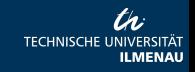

# Primal-dual Interior Method ...

#### Question:

Where is the relation with the interior point method?

• The barrier function associated to LOP is

$$
\mathcal{B}(x,\mu)=f(x)-\mu\sum_{i=1}^{m_1}\log(x_i)
$$

• The barrier problem will be  $(NLP)_{\mu}$ x  $\sqrt{ }$  $f(x) - \mu \sum_{n=1}^{m_1}$  $i=1$  $log(x_i)$ ) s.t.  $Ax = h$ 

• The Lagrange function of the barrier Problem *n*  

$$
\mathcal{L}_{\mu}(x,\lambda) = c^{\top}x - \lambda^{\top} (Ax - b) - \mu \sum_{i=1}^{n} \log(x_i).
$$

**TECHNISCHE** 

• For a given  $\mu$ , the pair  $(x_{\mu}, \lambda_{\mu})$  is a solution of the primal problem  $NLP<sub>u</sub>$  if it satisfies the optimality conditions:

$$
\nabla_x \mathcal{L}_{\mu}(x, \lambda) = 0 \qquad (8)
$$
\n
$$
\nabla_x \mathcal{L}_{\mu}(x, \lambda) = 0 \qquad (9)
$$
\n
$$
c - A^{\top} \lambda - \underbrace{\mu X^{-1} \mathbf{e}}_{\mathbf{r} = \mathbf{s}} = 0, \qquad \qquad c - A^{\top} \lambda - \underbrace{\mathbf{s}}_{\mathbf{s}} = 0, \qquad \qquad \text{and} \qquad \qquad c = A^{\top} \lambda - \underbrace{\mathbf{s}}_{\mathbf{s}} = 0, \qquad \qquad \text{and} \qquad \qquad \text{and} \qquad \qquad \text{and} \qquad \qquad \text{and} \qquad \text{and} \q
$$

• Where : 
$$
s = \mu X^{-1}e
$$
.

<span id="page-22-1"></span><span id="page-22-0"></span>**TECHNISCHE UI ILMENAU** 

• It follows (since  $x_i \neq 0$ ) that  $s_i = \frac{\mu}{x_i}$  $\frac{\mu}{x_i} > 0 \Rightarrow s_i x_i = \mu, i = 1, \ldots, n.$ 

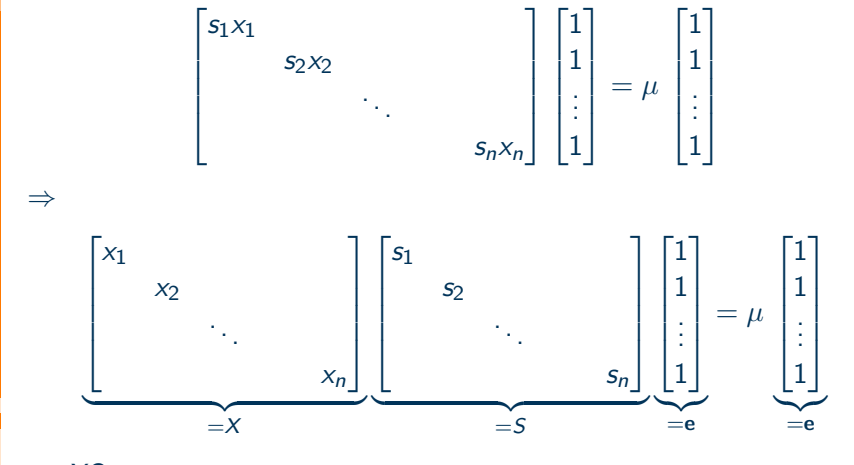

$$
\Rightarrow X\mathbf{S}\mathbf{e} = \mu\mathbf{e}.
$$

[Introduction to Interior Point Methods](#page-0-0)

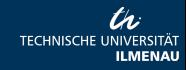

• Now, the optimality conditions, for the barrier problem  $NLP_{\mu}$ , given in  $(8)$  -  $(10)$  can be equivalently as:

<span id="page-24-0"></span>
$$
Ax = b, \qquad (11)
$$

$$
A^{\top} \lambda + s = c, \qquad (12)
$$

<span id="page-24-2"></span>
$$
XSe = \mu e \tag{13}
$$

<span id="page-24-1"></span>
$$
(x,s) > 0. \t(14)
$$

• Note that, this system is the same as the equations  $(4)$  -  $(7)$ , except the **perturbation**  $X$ Se =  $\mu$ **e** and  $(x, s) > 0$ .

• For a given  $\mu$ , the system of nonlinear equations [\(11\)](#page-24-0)-[\(14\)](#page-24-1) provides a solution  $(x_{\mu}, \lambda_{\mu}, s_{\mu})$ .

•  $x_u$  lies in interior of the feasible set of LOP, while the pair  $(\lambda_u, s_u)$ lies in the interior of the feasible set of LOP<sub>D</sub>, due to  $X$ **Se** =  $\mu$ **e** and  $(x, s) > 0$ . Furthermore,

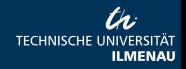

• Furthermore, if

$$
x^* = \lim_{\mu \searrow 0^+} x_\mu \text{ and } (\lambda^*, s^*) = \lim_{\mu \searrow 0^+} (\lambda_\mu, s_\mu)
$$

the  $x^*$  is a minimum point of LOP, while  $(\lambda^*,s^*)$  is a maximum point of  $LOP<sub>D</sub>$ .

- Therefore, any algorithm that solves the system of nonlinear equations  $(11)-(14)$  $(11)-(14)$  $(11)-(14)$  is known as a **primal-dual interior point** algorithm.
- For a given  $\mu$ , to determine the triple  $(x_{\mu}, \lambda_{\mu}, s_{\mu})$ ,

(1) solve the nonlinear system  $F_{\mu}(x,\lambda,s) =$  $\mathbf{I}$ 

 $Ax - b$  $A^{\top} \lambda + s - c$  $X$ Se  $\sigma\mu$ e 1  $\Big| = 0,$ 

 $\sqrt{ }$ 

(*II*) and guarantee always that  $(x, s) > 0$ .

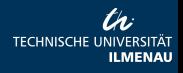

• The set of

 $\mathcal{C} = \{ (x(\mu), \lambda(\mu), s(\mu)) \mid F_{\mu}(x(\mu), \lambda(\mu), s(\mu)) = 0, (x(\mu), s(\mu)) > 0 \}$ is known as the central path.

(I) To solve the system

$$
F_{\mu}(x,\lambda,s) = \begin{bmatrix} Ax - b \\ A^{\top} \lambda + s - c \\ XSe - \sigma \mu e \end{bmatrix} = 0
$$

use a Newton method.

• For a given  $\mu$  and feasible point  $(x, \lambda, s)$ , determine  $d = (\Delta x, \Delta \lambda, \Delta s)$  by solving  $J_u(x, \lambda, s) d = -F_u(x, \lambda, s)$ ; i.e.,

<span id="page-26-0"></span>
$$
\begin{bmatrix} A & 0 & 0 \ 0 & A^{\top} & I \ X & 0 & S \end{bmatrix} \begin{bmatrix} \Delta x \\ \Delta \lambda \\ \Delta s \end{bmatrix} = - \begin{bmatrix} Ax - b \\ A^{\top} \lambda + s - c \\ XSe - \sigma \mu e \end{bmatrix}
$$
(15)

• Next iterate  $(x^+, \lambda^+, s^+) = (x, \lambda, s) + \alpha(\Delta x, \Delta \lambda, \Delta s).$ 

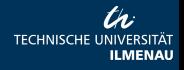

II: Question

How to guarantee that  $(x_\mu, s_\mu) > 0$ ?

#### Answer

We know that  $x_i s_i = \mu$ ,  $i = 1, \ldots, n$ . Hence,

$$
x^{\top} s = x_1 s_1 + x_2 s_2 + \ldots + x_n s_n = n\mu \Rightarrow \frac{x^{\top} s}{n} = \mu
$$

Therefore, choose  $\mu$  so that  $\frac{x^{\top} s}{n} > 0$ .

#### Importance of the central path

- Additionally, for  $(x_{\mu}, \lambda(\mu), s_{\mu}) \in C$  we have  $\frac{x^{\top}(\mu)s(\mu)}{n} = \mu$ .
- Fast convergence of a PDIPM algorithm is achieved if iterates lie on the central path.

• The parameter  $\sigma$  is known as a centering parameter. Thus,  $\sigma$  is chosen to force iterates remain closed to (or on) the central path.

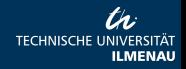

A primal-dual interior point algorithm (PDIPM):

Step 0: • Give an initial point  $(x_0, \lambda_0, s_0)$  with  $(x_0, s_0) > 0$ .

• Set 
$$
k \leftarrow 0
$$
 and  $\mu_0 = \frac{x_0^T s_0}{n}$ 

Repeat:

• Choose  $\sigma_k \in (0,1]$ ;

• Solve the linear system [\(16\)](#page-26-0) with  $\mu = \mu_k$  and  $\sigma = \sigma_k$ to obtain  $(\Delta x_k, \Delta \lambda_k, \Delta s_k)$ ;

- Choose step-length  $\alpha_k \in (0,1]$
- and set

\n- $$
x_{k+1} = x_k + \alpha_k \Delta x_k
$$
\n- $$
\lambda_{k+1} = \lambda_k + \alpha_k \Delta \lambda_k
$$
\n- $$
s_{k+1} = s_k + \alpha_k \Delta s_k
$$
\n

Until: Some termination criteria is satisfied.

[Introduction to Interior Point Methods](#page-0-0)

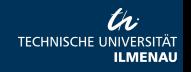

#### Questions:

- Q1: How to determine the step length  $\alpha_k$ ?
- Q2: How to choose the centering parameter  $\sigma_k$ ?
- Q3: What is a suitable termination criteria?
- Q4: How to solve the system of linear equations [\(16\)](#page-26-0)?

Some strategies for step-length selection:

(a) Use  $\alpha_k = 1, k = 1, 2, \ldots$  But, generally, not advised.  $(b)$  Choose  $\alpha_k$  so that

> $x_k + \alpha_k \Delta x_k > 0$  $s_k + \alpha_k \Delta s_k > 0.$

Compute the largest  $\alpha$  that satisfies these condition

$$
\alpha_{\max} = \min \left\{ \underbrace{\min \left\{ \frac{x_{k,i}}{-\Delta x_{k,i}} \mid \Delta x_{k,i} < 0 \right\}}_{\alpha_{X, \max}}, \underbrace{\min \left\{ \frac{s_{k,i}}{-\Delta s_{k,i}} \mid \Delta s_{k,i} < 0 \right\}}_{= \alpha_{S, \max}} \right\}
$$

Then choose  $\alpha_k = \min\{1, \eta_k \cdot \alpha_{\text{max}}\}$ . Typically  $\eta_k = 0.999$ .

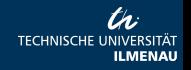

 $(c)$  Different step lengths for x and s may provide a better accuracy. So choose

 $\alpha_{k,x} = \min\{1, \eta_k \cdot \alpha_{\max,x}\}\$  and  $\alpha_{k,s} = \min\{1, \eta_k \cdot \alpha_{\max,s}\}\$ 

Use the following update  $x_{k+1} = x_k + \alpha_{k} \Delta x_k$  and  $(\lambda_{k+1}, s_{k+1}) = (\lambda_k, s_k) + \alpha_{k,s} (\Delta \lambda_k, \Delta s_k).$ 

Some strategies for choice of centering parameter: (a)  $\sigma_k = 0, k = 1, 2, \ldots$ , - affine-scaling approach; (b)  $\sigma_k = 1, k = 1, 2, \ldots$ (c)  $\sigma_k \in [\sigma_{min}, \sigma_{max}] = 1, k = 1, 2, \dots$  Commonly,  $\sigma_{min} = 0.01$  and  $\sigma_{\text{max}} = 0.75$  (path following method) (d)  $\sigma_k = 1 - \frac{1}{\sqrt{k}}$  $\overline{h}_{\overline{n}}$ ,  $k = 1, 2, \ldots$  , (with  $\alpha_k = 1$  - short-step path-following method)

#### Some termination criteria:

• Recall that, at a solution  $(x, s, \lambda)$  equation [\(12\)](#page-24-2) should be satisfied

$$
c = A^{\top} \lambda + s.
$$

This is equivalent to

$$
c^{\top} = \lambda^{\top} A + s^{\top}.
$$

Multiplying both sides by x, we obtain  $c^{\top}x = \lambda^{\top} A x + s^{\top} x$ .  $\Rightarrow c^{\top}x = b^{\top}x + s^{\top}x$ . Hence,  $s^{\top}x = c^{\top}x - b^{\top}x$ .  $\stackrel{\sim}{=}b$ • Hence,

$$
s^{\top}x = c^{\top}x - b^{\top}x
$$

 $\bm{s}^\top x$  is a **measure of gap** between the primal objective function  $\bm{c}^\top x$ and the dual objective function  $b^\top \lambda.$ 

• The optimality condition LOP's demands that: optimal solutions should satisfy  $c^\top x = b^\top x$ . • So the expression  $\mu = \frac{s^{\top} x}{n} = \frac{c^{\top} x - b^{\top} x}{n}$  $\frac{-b^{2} \times b^{2}}{n}$  is known as a **measure of** the duality gap between LOP and  $LOP<sub>D</sub>$ .

#### Termination

The algorithm can be terminated at iteration step  $k$  if the duality gap

$$
\mu_k = \frac{\mathbf{x}_k^\top \mathbf{s}_k}{n}
$$

is sufficiently small, say  $\mu_k < \varepsilon$ .

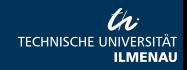

[Introduction to Interior Point Methods](#page-0-0)

#### Solution strategies for the system of linear equations

$$
\begin{bmatrix} A & 0 & 0 \ 0 & A^{\top} & I \ X & 0 & S \end{bmatrix} \begin{bmatrix} \Delta x \\ \Delta \lambda \\ \Delta s \end{bmatrix} = \begin{bmatrix} b - Ax \\ c - A^{\top} \lambda - s \\ \mu \mathbf{e} - X \mathbf{S} \mathbf{e} \end{bmatrix}
$$
 (16)

• The efficiency of the primal-dual interior point methods is highly dependent on the algorithm used to solve this  $2n + m$  linear system.

• The choice of an algorithm depends on the structure and properties of the coefficient matrix  $\lceil$  $\mathbf{I}$  $\begin{array}{ccc} A & 0 & 0 \\ 0 & A^{\top} & I \\ X & 0 & S \end{array}$ .

Sometimes it may be helpful first to eliminate  $\Delta x$  and  $\Delta s$  and solve for  $\Delta \lambda$  from the reduced system

$$
\left(AX^{-1}XA^{\top}\right)\Delta\lambda = AX^{-1}S\left(c-\mu X^{-1}\lambda\right)+b-Ax,\tag{17}
$$

then to directly compute  $\Delta s = c - A^\top \lambda - s - A^\top \Delta \lambda$  and  $\Delta x = X^{-1}$  ( $\mu$ e  $-$  XSe  $-$  S $\Delta s$ ).

<span id="page-33-0"></span>**TECHNISCHE** 

[Introduction to Interior Point Methods](#page-0-0)